[\(/CORE/DefaultEscritorioComprador.aspx\)](https://contratar.gob.ar/CORE/DefaultEscritorioComprador.aspx)

Lunes 4 de Julio, **11:36:00**

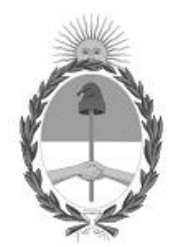

## Gobierno de la República Argentina — 2022 - Las Malvinas son argentinas

# Acta de Apertura

# Procedimiento de Selección

**Número del Proceso de Contratación**

46/18-0027-LPU22

**Nombre Proceso de Contratación**

OBRA DE CONSERVACIÓN MEJORATIVA-RUTA NACIONAL Nº 89–GRAL. PINEDO–LIM. C/ SANTIAGO DEL ESTERO-CHACO

#### **Ejercicio** 2022

# **Tipo de modalidad**

Sin modalidad

# **Encuadre legal** Ley de Obras Públicas N° 13.064, sus modificatorias y complementarias

#### **Expediente**

EX-2022-15928132- -APN-DCHA#DNV

# **Rubro y clases**

**CONSTRUCCION** 

# **Objeto de la contratación**

OBRA DE CONSERVACIÓN MEJORATIVA-RUTA NACIONAL Nº 89–GRAL. PINEDO–LIM. C/ SANTIAGO DEL ESTERO-CHACO

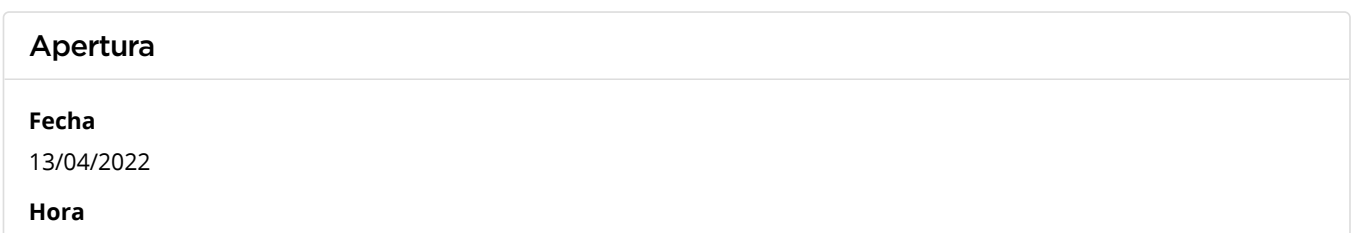

07:00 a.m.

## Lista de las propuestas

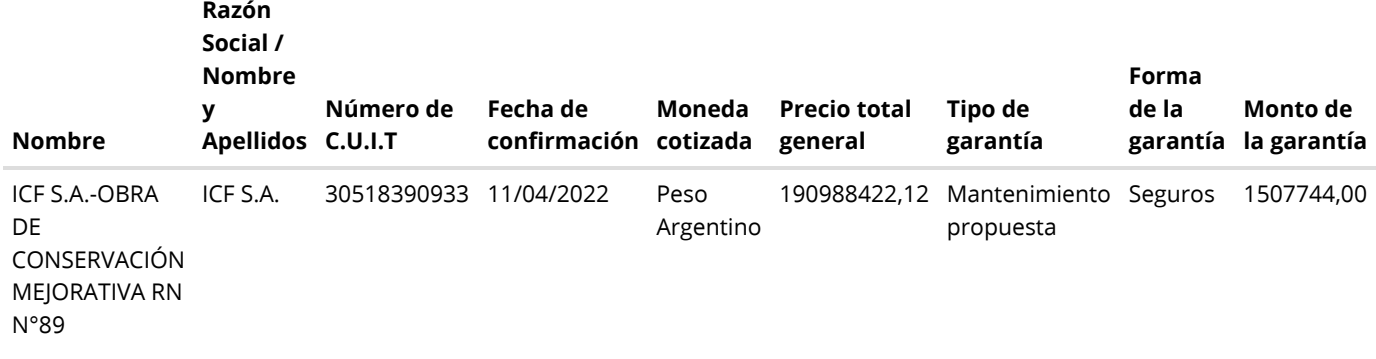

# Propuestas al Proceso de Contratación

Constructores Participantes: 1

Propuestas confirmadas: 1

Ver cuadro [comparativo](javascript:__doPostBack()

[Volver](javascript:__doPostBack()

Presidencia de la Nación v5.2.26\_CONTRAT.Ar

[Avisos sobre Navegadores](javascript:__doPostBack() [Términos y Condiciones de Uso](javascript:__doPostBack()